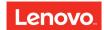

## Safety, Warranty, and Setup Guide

Lenovo ideapad Y700-15ACZ/Y700-15ISK/Y700 Touch-15ISK/ Y700-17ISK

### Unpack

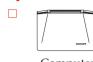

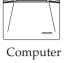

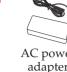

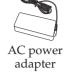

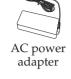

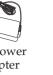

Power cord\*

Optical disc(s) (on select models)

0

\*Power cord varies by country/region.

Note: The illustrations used in this manual are for Lenovo ideapad Y700-15ACZ unless otherwise stated.

## **Initial setup instructions**

**1.** Connect to power.

**Publications** 

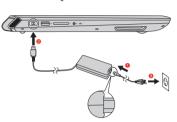

**2.** Press the power button.

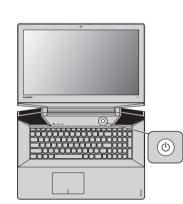

### • Attention:

Connect the power cord to the AC power adapter firmly. Poor connections may result in damage to the

**Note:** To prevent over-discharging, the battery pack of the computer is placed in Ship Mode at the factory. While the battery is in Ship Mode, it will not provide power to the computer. Connect your computer to the supplied AC power adapter before first use. The battery pack will be activated instantly when the computer is connected to AC power.

 $oldsymbol{3}_{ullet}$  Configure the operating system by following the on-screen instructions.

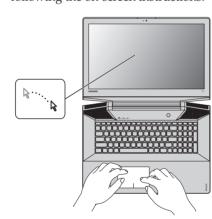

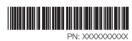

# Lenovo

## **Buttons and functions**

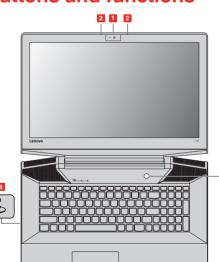

### 1 Integrated camera

The integrated camera offers an improved notebook experience for video-centric

### 2 Built-in microphone

Select models may have only one microphone,

### please refer to the actual product. 3 Power button

## 4 Novo button

When the computer is off or in hibernation mode, press this button to start the Lenovo OneKey Recovery System or the BIOS setup utility, or to enter the boot menu.

### Shutting down the computer

• Open the start menu, and then select Power 0

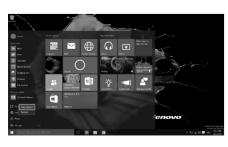

• Press and hold or right-click the Start button in the lower-left corner and select **Shut down orsign out**  $\rightarrow$ Shut down

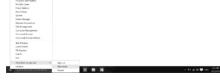

LIMITED AND RESTRICTED RIGHTS NOTICE: If data or software is delivered pursuant a General Services Administration "GSA" contract, use, reproduction, or disclosure is subject to restrictions set forth in Contract No. GS-35F-05925

### Finding information

To find detailed information about your computer, refer to

User Manuals provides operating instructions, troubleshooting and safety information for your computer To open it, select the **User Manuals** icon on the desktop.

**Help+Tips** provides detailed instructions on how to use Windows. To open it, select the **Help+Tips** tile on the Start

Lenovo Support is your central portal for getting support Support, select the Support tile on the Start screen.

You can get more information about drivers, manuals, diagnosis, and warranty services at Lenovo Support website at http://support.lenovo.com.

### Read before using your computer

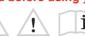

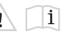

The following sections provide critical safety and regulatory information for Lenovo computers and instructions on how to access electronic versions of the publications developed for your computer.

#### Read first — regulatory information

Computer models equipped with wireless communications comply with the radio frequency and safety standards of any country or region in which it has been approved for wireless use. In addition, if your product contains a telecom modem, it complies with the requirements for connection to the telephone network in your country.

Be sure to read the Regulatory Notice for your country or region before using the wireless devices contained in your computer. To obtain a PDF version of the Regulatory Notice, refer to the "Downloading publications" section below.

### **Downloading publications**

Electronic versions of your computer publications are available from the Lenovo Support Web site. To download the publications for your computer, go to <a href="http://support.lenovo.com">http://support.lenovo.com</a> and follow the instructions on

#### Reduce | Reuse | Recycle

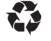

#### Service and support information

The following information describes the technical support that is available for your product, during the warranty period or throughout the life of your product.

### Telephone technical support

You can get help and information from the Customer Support Center by telephone. Before contacting a Lenovo technical support representative, please have the following information available: model and serial number, the exact wording of any error message, and a description of the problem.

Your technical support representative might want to walk you through the problem while you are at your computer during the call.

Important: The most up-to-date telephone list for the Customer Support Center is always available at <a href="http://www.lenovo.com/support/phone">http://www.lenovo.com/support/phone</a>. Telephone mbers are subject to change without notice.

Do not attempt to disassemble or modify the battery

pack. Attempting to do so can cause an explosion, or

liquid leakage from the battery pack. A battery pack

other than the one specified by Lenovo, or a disassemble

or modified battery pack is not covered by the warranty.

there is danger of an explosion. The battery pack contains a small amount of harmful substances. To avoid possible

• Replace only with a battery of the type recommended

Do not put the battery pack in trash that is disposed of

in landfills. When disposing of the battery, comply with local ordinances or regulations.

The battery pack should be stored at room temperature,

charged to approximately 30 to 50% of capacity.
We recommend that the battery pack be charged about

Danger of explosion if battery is incorrectly replaced.

When replacing the lithium coin cell battery, use only the

same or an equivalent type that is recommended by the manufacturer. The battery contains lithium and can explode if not properly used, handled, or disposed of.

Dispose of the battery as required by local ordinances or

The following statement applies to users in the state of

Products containing manganese dioxide lithium coin cell

Perchlorate Material - special handling may apply, see

http://www.dtsc.ca.gov/hazardouswaste/perchlorate.

Polyvinyl Chloride (PVC) cable and cord

• Keep the battery pack away from fire.

Do not expose it to water or rain.

Do not attempt to disassemble it.

once per year to prevent overdischarge.

Lithium coin cell battery notice

· Throw or immerse into water

· Repair or disassemble

California, U.S.A.

notice

• Heat to more than 100°C (212°F)

California Perchlorate Information

batteries may contain perchlorate

DANGER

Do not:

Do not short-circuit it.

Keep it away from children

Do not drop the battery pack.

If the rechargeable battery pack is incorrectly replaced,

Rechargeable battery notice

#### Lenovo product service information for Taiwan

台灣 Lenovo 產品服務資訊如下: 荷蘭商聯想股份有限公司台灣分公司 台北市內湖區堤頂大道二段89號5樓 服務電話: 0800-000-702

#### **Customer Replaceable Units**

Customer Replaceable Units (CRUs) are parts that can be upgraded or replaced by the customer. If a CRU is determined to be defective during the warranty period a replacement CRU will be provided to the customer. Customers are responsible for installing the self-service CRUs for this product. The following table provides a list of CAUTION:

Set the built-in battery in Ship Mode before replacing a CRU  $\,$ or sending your computer for service.

- 1 Turn off the computer and disconnect the AC adapter.
- 2 Press Fn + S + V.

Press the Power button to verify if Ship Mode has been set. Note: When set in Ship Mode, the battery does not supply power to the computer. To awake the battery from Ship Mode, connect the AC adapter to your computer.

|                                    | This Guide | User Guide |
|------------------------------------|------------|------------|
| AC power adapter                   | 0          |            |
| Power cord for AC<br>power adapter | 0          |            |

CRU installation instructions are in the user guide for the

#### Safety information

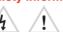

This section contains important safety information for Lenovo products

### Laser compliance statement

CAUTION:

When laser products (such as CD-ROMs, DVD drives, fiber optic devices, or transmitters) are installed, note the

Do not remove the covers. Removing the covers of the laser product could result in exposure to hazardous laser radiation. There are no serviceable parts inside the device

Use of controls or adjustments or performance of cedures other than those specified herein might result in hazardous radiation exposure.

#### DANGER

Some laser products contain an embedded Class 3A or Class 3B laser diode. Note the following: Laser radiation when open. Do not stare into the beam, do not view directly with optical instruments, and avoid direct exposure to the beam.

### Plastic bag notice

Plastic bags can be dangerous. Keep plastic bags away from babies and children to avoid danger of suffocati

### following steps: • follow the service request procedures specified by the

Service Provider

THIS WARRANTY IS YOUR EXCLUSIVE WARRANTY

CONDITIONS, EXPRESS OR IMPLIED, INCLUDING, BUT NOT LIMITED TO, ANY IMPLIED WARRANTIES

STATES OR JURISDICTIONS DO NOT ALLOW THE EXCLUSION OF EXPRESS OR IMPLIED WARRANTIES,

TO THE EXTENT AND FOR SUCH DURATION AS REQUIRED BY LAW AND ARE LIMITED IN DURATION

TO THE WARRANTY PERIOD. AS SOME STATES OR JURISDICTIONS DO NOT ALLOW LIMITATIONS ON

THE DURATION OF AN IMPLIED WARRANTY, THE ABOVE LIMITATION ON DURATION MAY NOT APPLY

If the product does not function as warranted during the

warranty period, you may obtain warranty service by contacting Lenovo or a Lenovo approved Service Provider. A list of approved Service Providers and their telephone numbers is available at:

Warranty service may not be available in all locations and

Contact a local Service Provider for information specific to

may differ from location to location. Charges may apply

**Customer Responsibilities for Warranty** 

Before warranty service is provided, you must take the

outside a Service Provider's normal service area.

How to obtain warranty service

http://www.lenovo.com/support/phone.

Service

THE ABOVE EXCLUSION MAY NOT APPLY TO YOU. IN THAT EVENT, SUCH WARRANTIES APPLY ONLY

OR CONDITIONS OF MERCHANTABILITY OR FITNESS FOR A PARTICULAR PURPOSE. AS SOME

AND REPLACES ALL OTHER WARRANTIES OR

- backup or secure all programs and data contained in the
- provide the Service Provider with all system keys or
- provide the Service Provider with sufficient, free, and safe access to your facilities to perform service
- remove all data, including confidential information proprietary information and personal information, from the product or, if you are unable to remove any such information, modify the information to prevent its access by another party or so that it is not personal data under applicable law. The Service Provider shall not be responsible for the loss or disclosure of any data, including confidential information, proprietary information, or personal information, on a product returned or accessed for warranty service
- remove all features, parts, options, alterations, and attachments not covered by the warranty
- ensure that the product or part is free of any legal restrictions that prevent its replacement
- if you are not the owner of a product or part, obtain authorization from the owner for the Service Provider to provide warranty service

### What your service provider will do to correct

When you contact a Service Provider, you must follow the specified problem determination and resolution procedures The Service Provider will attempt to diagnose and resolve your problem by telephone, e-mail or remote assistance The Service Provider may direct you to download and install designated software updates.

Some problems may be resolved with a replacement part that you install yourself called a "Customer Replaceable Unit" or CRU". If so, the Service Provider will ship the CRU to you for you to install. If your problem cannot be resolved over the telephone; through the application of software updates or the installation of a CRU, the Service Provider will arrange for

service under the type of warranty service designated for the product under "Part 3 - Warranty service information" If the Service Provider determines that it is unable to repair your product, the Service Provider will replace it with one

that is at least functionally equivalent. If the Service Provider determines that it is unable to either repair or replace your product, your sole remedy under this Limited Warranty is to return the product to your place of purchase or to Lenovo for a refund of your purchase price.

#### Replacement products and parts

When warranty service involves the replacement of a product or part, the replaced product or part becomes Lenovo's property and the replacement product or part becomes your property. Only unaltered Lenovo products and parts are eligible for replacement. The replacement product or part provided by Lenovo may not be new, but it will be in good working order and at least functionally equivalent to the original product or part. The replacement product or part shall be warranted for the balance of the period remaining on the original product.

#### Use of personal contact information

If you obtain service under this warranty, you authorize Lenovo to store, use and process information about your warranty service and your contact information, including name, phone numbers, address, and e-mail address. Lenovo may use this information to perform service under this warranty. We may contact you to inquire about your satisfaction with our warranty service or to notify you about any product recalls or safety issues. In accomplishing these purposes, you authorize Lenovo to transfer your information to any country where we do business and to provide it to entities acting on our behalf. We may also disclose it where equired by law. Lenovo's privacy policy is available at http://www.lenovo.com/

#### What this warranty does not cover

This warranty does not cover the following:

• uninterrupted or error-free operation of a product • loss of, or damage to, your data by a product

- any software programs, whether provided with the product or installed subsequently • failure or damage resulting from misuse, abuse, accident, modification, unsuitable physical or operating environment, natural disasters, power surges, improper maintenance, or use not in accordance with product
- information materials • damage caused by a non-authorized service provider • failure of, or damage caused by, any third party products, including those that Lenovo may provide or integrate into
- the Lenovo product at your request • any technical or other support, such as assistance with "how-to" questions and those regarding product set-up and installation
- products or parts with an altered identification label or from which the identification label has been removed

### Limitation of liability

Lenovo is responsible for loss or damage to your product only while it is in the Service Provider's posse in transit, if the Service Provider is responsible for the transportation.

Neither Lenovo nor the Service Provider is responsible for loss or disclosure of any data, including confidential information, proprietary information, or personal information, contained in a product.

UNDER NO CIRCUMSTANCES, AND

NOTWITHSTANDING THE FAILURE OF ESSENTIAL PURPOSE OF ANY REMEDY SET FORTH HEREIN, SHALL LENOVO, ITS AFFILIATES, SUPPLIERS, RESELLERS, OR SERVICE PROVIDERS BE LIABLE FOR ANY OF THE FOLLOWING EVEN IF INFORMED OF THEIR POSSIBILITY AND REGARDLESS OF WHETHER THE CLAIM IS BASED IN CONTRACT, WARRANTY, NEGLIGENCE, STRICT LIABILITY OR OTHER THEORY OF LIABILITY: 1) THIRD PARTY CLAIMS AGAINST YOU FOR DAMAGES; 2) LOSS, DAMAGE OR DISCLOSURE OF YOUR DATA; 3) SPECIAL, INCIDENTAL, PUNITIVE, INDIRECT OR CONSEQUENTIAL DAMAGES, INCLUDING BUT NOT LIMITED TO LOST PROFITS, BUSINESS REVENUE, GOODWILL OR ANTICIPATED SAVINGS. IN NO CASE SHALL THE TOTAL LIABILITY OF LENOVO, ITS AFFILIATES, SUPPLIERS, RESELLERS OR SERVICE PROVIDERS FOR DAMAGES FROM ANY CAUSE EXCEED THE AMOUNT OF ACTUAL DIRECT DAMAGES, NOT TO EXCEED THE AMOUNT PAID FOR THE PRODUCT.

THE FOREGOING LIMITATIONS DO NOT APPLY TO DAMAGES FOR BODILY INIURY (INCLUDING DEATH), DAMAGE TO REAL PROPERTY OR DAMAGE TO TANGIBLE PERSONAL PROPERTY FOR WHICH LENOVO IS LIABLE UNDER LAW.

AS SOME STATES OR JURISDICTIONS DO NOT ALLOW THE EXCLUSION OR LIMITATION OF INCIDENTAL OR CONSEQUENTIAL DAMAGES, THE ABOVE LIMITATION OR EXCLUSION MAY NOT APPLY

### Your other rights

THIS WARRANTY GIVES YOU SPECIFIC LEGAL RIGHTS. YOU MAY HAVE OTHER RIGHTS ACCORDING TO THE APPLICABLE LAWS OF YOUR STATE OR JURISDICTION. YOU MAY ALSO HAVE OTHER RIGHTS UNDER A WRITTEN AGREEMENT WITH LENOVO, NOTHING IN THIS WARRANTY AFFECTS STATUTORY RIGHTS, INCLUDING RIGHTS OF CONSUMERS UNDER LAWS OR REGULATIONS GOVERNING THE SALE OF CONSUMER GOODS THAT CANNOT BE WAIVED OR LIMITED BY CONTRACT.

### Part 2 - Country-specific terms

### Australia

"Lenovo" means Lenovo (Australia & New Zealand) Pty Limited ABN 70 112 394 411. Address: Level 10, North Tower, 1-5 Railway Street, Chatswood, NSW, 2067. Telephone: +61 2 8003 8200. Email: lensyd\_au@lenovo.com

The following replaces the same section in Part 1:

### What this warranty covers:

Lenovo warrants that each hardware product that you purchase is free from defects in materials and workmanship under normal use and conditions during the warranty period. If the product fails due to a covered defect during the warranty period. Lenovo will provide you a remedy under this Limited Warranty. The warranty period for the product starts on the original date of purchase specified on your sales receipt or invoice unless Lenovo informs you otherwise in writing. The warranty period and type of warranty service that apply to your product are set forth below in "Part 3 - Warranty service information"

THE BENEFITS GIVEN BY THIS WARRANTY ARE IN ADDITION TO YOUR RIGHTS AND REMEDIES AT LAW, INCLUDING THOSE UNDER THE AUSTRALIAN CONSUMER LAW.

The following replaces the same section in Part 1:

### Replacement products and parts:

When warranty service involves the replacement of a product or part, the replaced product or part becomes Lenovo's property and the replacement product or part becomes your property. Only unaltered Lenovo products and parts are eligible for replacement. The replacement product or part provided by Lenovo may not be new, but it will be in good working order and at least functionally equivalent to the original product or part. The replacement product or part shall be warranted for the balance of the period remaining on the original product. Products and parts p sented for repair may be replaced by refurbished products or parts of the same type rather than being repaired. Refurbished parts may be used to repair the product; and repair of the product may result in loss of data, if the product is capable of retaining user-generated data.

The following is added to the same section in Part 1: Use of personal contact information:

Lenovo will not be able to perform our service under this warranty if you refuse to provide your information or do not wish us to transfer your information to our agent or contractor. You have the right to access your personal contact information and request correction of any errors in it pursuant to the Privacy Act 1988 by contacting Lenovo.

### Limitation of liability:

The following replaces the same section in Part 1:

Lenovo is responsible for loss or damage to your product only while it is in the Service Provider's possession or in transit, if the Service Provider is responsible for the

Neither Lenovo nor the Service Provider is responsible for loss or disclosure of any data, including confidential information, proprietary information, or personal information, contained in a product.

To shut down the computer, do one of the following:

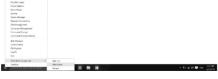

WARNING: Handling the cord on this product or cords associated with accessories sold with this product will expose you to lead, a chemical known to the State of California to use cancer, and birth defects or other reproductive harm. Wash hands after handling.

## Using headphones or earphones

If your computer has both a headphone connector and an for headphones (also called a headset) or earphones. Excessive sound pressure from earphones and headphones can cause hearing loss. Adjustment of the equalizer to maximum increases the earphones and headphones output voltage and therefore the sound pressure level.

Excessive use of headphones or earphones for a long period of time at high volume can be dangerous if the output of the headphones or earphone connectors do not comply with specifications of EN 50332-2. The headphone output connector of your computer complies with EN 50332-2 Sub

This specification limits the computer's maximum wide band true RMS output voltage to  $150~\mathrm{mV}$ . To help protect against hearing loss, ensure that the headphones or earphones you use also comply with EN 50332-2 (Clause 7 limits) for a wide band characteristic voltage of 75 mV. Using headphones that do not comply with EN 50332-2 can be dangerous due to excessive sound pressure levels. If your Lenovo computer came with headphones or

#### earphones in the package, as a set, combination of the headphones or earphones and the computer already omplies with the specifications of EN 50332-1. If different headphones or earphones are used, ensure that they comply with EN 50332-1 (Clause 6.5 Limitation Values). Using headphones that do not comply with EN 50332-1 can

## Lenovo limited warranty

be dangerous due to excessive sound pressure levels

This Lenovo Limited Warranty consists of the following

Part 1 - General terms

Part 2 - Country-specific terms Part 3 - Warranty Service information

specified for a particular country

Part 1 - General terms This Lenovo Limited Warranty applies only to Lenovo

The terms of Part 2 replace or modify terms of Part 1 as

hardware products you purchased for your own use and not for resale This Lenovo Limited Warranty is available in other

#### languages at http://www.lenovo.com/warranty. What this warranty covers

Lenovo warrants that each Lenovo hardware product that you purchase is free from defects in materials and workmanship under normal use during the warranty period. The warranty period for the product starts on the original date of purchase as shown on your sales receipt or invoice or as may be otherwise specified by Lenovo. The warranty period and type of warranty service that apply to your product are as specified in "Part 3 - Warranty service information". This warranty only applies to products in the country or

### First Edition (August 2015)

© Copyright Lenovo 2015.

TO THE EXTENT PERMITTED BY LAW, UNDER NO CIRCUMSTANCES AND NOTWITHSTANDING THE FAILURE OF ESSENTIAL PURPOSE OF ANY REMEDY SET FORTH HEREIN, SHALL LENOVO, ITS AFFILIATES, SUPPLIERS, RESELLERS, OR SERVICE PROVIDERS BE LIABLE FOR ANY OF THE FOLLOWING EVEN IF INFORMED OF THEIR POSSIBILITY AND REGARDLESS OF WHETHER THE CLAIM IS BASED IN CONTRACT, WARRANTY, NEGLIGENCE, STRICT LIABILITY OR OTHER THEORY OF LIABILITY: 1) THIRD PARTY CLAIMS AGAINST YOU FOR DAMAGES; 2) LOSS, DAMAGE OR DISCLOSURE OF YOUR DATA; 3) SPECIAL, INCIDENTAL, PUNITIVE, INDIRECT OR CONSEQUENTIAL DAMAGES, INCLUDING BUT NOT LIMITED TO LOST PROFITS, BUSINESS REVENUE, GOODWILL OR ANTICIPATED SAVINGS. IN NO CASE SHALL THE TOTAL LIABILITY OF LENOVO, ITS AFFILIATES, SUPPLIERS, RESELLERS OR SERVICE PROVIDERS FOR DAMAGES FROM ANY CAUSE EXCEED THE AMOUNT OF ACTUAL DIRECT DAMAGES, NOT TO EXCEED THE AMOUNT PAID FOR THE PRODUCT.

THE FOREGOING LIMITATIONS DO NOT APPLY TO DAMAGES FOR BODILY INJURY (INCLUDING DEATH), DAMAGE TO REAL PROPERTY OR DAMAGE TO TANGIBLE PERSONAL PROPERTY FOR WHICH LENOVO IS LIABLE UNDER LAW.

The following replaces the same section in Part 1:

#### Your other rights:

THIS WARRANTY GIVES YOU SPECIFIC LEGAL RIGHTS. YOU ALSO HAVE OTHER RIGHTS AT LAW, INCLUDING UNDER THE AUSTRALIAN CONSUMER LAW. NOTHING IN THIS WARRANTY AFFECTS STATUTORY RIGHTS OR RIGHTS AT LAW, INCLUDING RIGHTS THAT CANNOT BE WAIVED OR LIMITED BY CONTRACT.

For example, our products come with guarantees that cannot be excluded under the Australian Consumer Law. You are entitled to a replacement or refund for a major failure and compensation for any other reasonably foreseeable loss or damage. You are also entitled to have the products repaired or replaced if the products fail to be of acceptable quality and the failure does not amount to a major failure

The following is added to the same section in Part 1:

#### Use of personal information:

Lenovo will not be able to perform our service under this warranty if you refuse to provide your information or do not wish us to transfer your information to our agent or contractor. You have the right to access your personal information and request correction of any errors in it pursuant to the Privacy Act 1993 by contacting Lenovo (Australia & New Zealand) Pty Limited ABN 70 112 394 411. Address: Level 10, North Tower, 1-5 Railway Street Chatswood, NSW, 2067. Telephone: 61 2 8003 8200. Email: lensyd\_au@lenovo.com

#### Bangladesh, Cambodia, India, Indonesia, Nepal, Philippines, Vietnam and Sri Lanka

The following is added to Part 1:

Dispute resolution

Disputes arising out of or in connection with this warranty shall be finally settled by arbitration held in Singapore. This warranty shall be governed, construed and enforced in accordance with the laws of Singapore, without regard to conflict of laws. If you acquired the product in **India**, disputes arising out of or in connection with this warranty shall be finally settled by arbitration held in Bangalore, India. Arbitration in Singapore shall be held in accordance with the Arbitration Rules of Singapore International Arbitration Center ("SIAC Rules") then in effect. Arbitration in India shall be held in accordance with the laws of India then in effect. The arbitration award shall be final and binding on the parties without appeal. Any award shall be in writing and set forth the findings of fact and the conclusions of law. All arbitration proceedings, including all documents presented in such proceedings shall be conducted in the English language. The English language version of this warranty prevails over any other language version in such

#### European Economic Area (EEA)

The following is added to part 1:

Customers in the EEA may contact Lenovo at the following address: EMEA Service Organisation, Lenovo (International B.V., Floor 2, Einsteinova 21, 851 01, Bratislava, Slovakia. Service under this warranty for Lenovo hardware products purchased in EEA countries may be obtained in any EEA country in which the product has been announced and made available by Lenovo.

#### Russia

The following is added to Part 1:

#### Product service life

The product service life is four (4) years from the original date of purchase.

### Part 3 - Warranty service information

For detailed warranty information on this machine, please visit below website to check out: support.lenovo.com/warrantystatus

#### Specifications

Model Name: Lenovo ideapad Y700-15ACZ/Y700-15ISK/ Y700 Touch-15ISK/Y700-17ISK Machine Type: 80NY/80NV/80NW/80Q0

Note: The following specifications may contain technical inaccuracies or typographical errors. Lenovo reserves the right to improve and/or change specifications at any time without notice.

Y700-15ACZ/ Y700-17ISK Y700-15ISK/ Y700 Touch-15ISK

Form Factor Appr. 423 mm × 277 mm × 25.95 mm 305 mm × 27.95 mm Appr. 2.6 kg with 4 cell battery Appr. 3.5 kg with 4 cell battery Weight LCD size 15.6-inch LED 17.3-inch LED

Processor View the system properties of your computer. You can do this as follows: Open the Control Panel, and then select System

| and Security $\rightarrow$ S     | ystem.                                                       |                             |
|----------------------------------|--------------------------------------------------------------|-----------------------------|
| Memory                           |                                                              |                             |
| Type and speed                   | DDR4-2                                                       | 133 MHz                     |
| Maximum<br>supported<br>capacity | 16                                                           | GB                          |
| Slots                            | SODIN                                                        | ЛM × 2                      |
| Hard disk drive                  |                                                              |                             |
| Form factor                      | 2.5-                                                         | inch                        |
| Interface                        | SAT<br>NGFF                                                  | A III<br>(SSD)              |
| Display                          |                                                              |                             |
| Display<br>resolution (LCD)      | 1,920 × 1,080 pixels<br>FHD /<br>3,840 × 2,160 pixels<br>UHD | 1,920 × 1,080 pixels<br>FHD |
| LCD backlight                    | LI                                                           | ED                          |
|                                  |                                                              |                             |

| USB          | USB $3.0 \times 2$ , USB $2.0 \times 1$ |
|--------------|-----------------------------------------|
| Audio        | Combo audio jack × 1                    |
| Ethernet     | RJ-45 × 1 (1000 Mbps)                   |
| Video/Audio  | $HDMI \times 1$                         |
| Card reader  | 4 in 1 slot × 1 (SD/SDHC/SDXC/MMC)      |
| Battery pack |                                         |
|              |                                         |

| Card reader      | 4 III I SIOL X I (SD/SDHC/SDAC/WINIC) |
|------------------|---------------------------------------|
| Battery pack     |                                       |
| Туре             | Li-Polymer                            |
| Cells/Capacity   | 4 cells, 60 Wh                        |
| AC power adapter |                                       |
| Input            | 100 - 240 V, 50 - 60 Hz AC            |
| Output voltage   | 20 V DC                               |
| Power            | 135 W                                 |
| Miscellaneous    |                                       |
| Camera           | HD (720p)                             |
| Security         | Kensington lock slot × 1              |

#### Recycling and environmental information

Lenovo encourages owners of information technology (IT) equipment to responsibly recycle their equipment when it is no longer needed. Lenovo offers a variety of programs and services to assist equipment owners in recycling their IT products. For information on recycling Lenovo products, go to: http://www.lenovo.com/recycling.

#### Important WEEE information

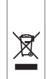

Electrical and electronic equipment marked with the symbol of a crossed-out wheeled bin may not disposed as unsorted municipal waste. Waste of electrical and electronic equipment (WEEE) shall be treated separately using the collection framework available to customers for the return recycling, and treatment of WEEE.

untry-specific information is available at: http://www.lenovo.com/recycling

#### Declarações de Reciclagem no Brasil

Descarte de um Produto Lenovo Fora de Uso Equipamentos elétricos e eletrônicos não devem ser descartados em lixo comum, mas enviados à pontos de coleta, autorizados pelo fabricante do produto para que sejam encaminhados e processados por empresas especializadas no manuseio de resíduos industriais, devidamente certificadas pelos orgãos ambientais, de acordo com a legislação local.

A Lenovo possui um canal específico para auxiliá-lo no descarte desses produtos. Caso você possua um produto Lenovo em situação de descarte, ligue para o nosso SAC ou encaminhe um e-mail para: reciclar@lenovo.com, informando o modelo, número de série e cidade, a fim de enviarmos as instruções para o correto descarte do seu produto Lenovo.

#### **Battery recycling marks**

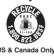

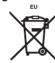

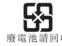

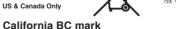

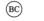

### **China WEEE statement**

《废弃电器电子回收处理管理条例》提示性说明 联想鼓励拥有联想品牌产品的用户当不再需要此类产品时,遵守国家废弃电 帮电子产品回收处理相关法律法操。将定交给当地具有国家认可的回收处理 资质的厂商进行回收处理。更多回收服务信息,请点击

#### Radio compliance information

#### Singapore

Complies with DB102306

#### Brazil

Este equipamento opera em caráter secundário, isto é, não tem direito a proteção contra interferência prejudicial, mesmo de estações do mesmo tipo, e não pode causar interferência a sistemas operando em caráter primário.

This equipment is a secondary type device, that is, it is not protected against harmful interference, even if the interference is caused by a device of the same type, and it also cannot cause any interference to primary type devices.

### Additional compliance information

#### EurAsian compliance mark

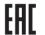

#### **Brazil regulatory notice**

Ouvir sons com mais de 85 decibéis por longos períodos pode provocar danos ao sistema auditivo.

#### **ENERGY STAR**

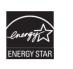

Select models conform to ENERGY STAR requirements. Additional ENERGY STAR information is in our *Lenovo limited warranty & pecifications*. For reference, see User Manuals under the Finding information section.

#### Legal notices

Lenovo, the Lenovo logo, ideapad, and OneKey are trademarks of Lenovo in the United States, other countries,

Windows is a trademark of the Microsoft Corporation in the United States and /or other countries

Other company, product, or service names may be trademarks or service marks of others

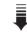

### **Electronic emissions notices**

The following information refers to Lenovo ideapad Y700-15ACZ/Y700-15ISK/Y700 Touch-15ISK/Y700-17ISK, machine type  $80{\rm NY/}$ 80NV/80NW/80O0.

### Korean Class B compliance statement

B급 기기(가정용 방송통신기자재) 이 기기는 가쟁용(B급) 전자파겍합기기로서 주로 가쟁에서 사용하는 것을 목적으로 하며, 모든 지역에서 사용할 수 있습니다

#### Federal Communications Commission (FCC) Statement

This equipment has been tested and found to comply with the limits for a Class B digital device, pursuant to Part 15 of the FCC Rules. These limits are designed to provide reasonable protection against harmful interference in a residential installation. This equipment generates, uses, and can radiate radio frequency energy and, if not installed and used in accordance with the instructions, may cause harmful interference to radio communications. However, there is no guarantee the interference will not occur in a particular installation. If this equipment does cause harmful interference to radio or television reception, which can be determined by turning the equipment off and on, the user is encouraged to try to correct the interference by one or more

- · Reorient or relocate the receiving antenna.
- Increase the separation between the equipment and receiver. Connect the equipment into an outlet on a circuit different from that to which the receiver is connected.
- · Consult an authorized dealer or service representative for help Properly shielded and grounded cables and connectors must be used in order to meet FCC emission limits. Proper cables and connectors are available from Lenovo authorized dealers. Lenovo is not responsible for any radio or television

interference caused by using other than recommended cables or connectors or by unauthorized changes or modifications to this equipment. Unauthorized changes or modifications could void the user's authority to operate the equipment. This device complies with Part 15 of the FCC Rules. Operation is subject to the following two conditions: (1) this device may not cause harmful interference, and (2) this device must accept any interference received, including interference that may cause undesired operation.

Responsible party: Lenovo (United States) Incorporated 1009 Think Place - Building One Morrisville, NC 27560 Telephone: (919) 294-5900

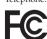

### German Class B Compliance Statement

Deutschsprachiger EU Hinweis: Hinweis für Geräte der Klasse B EU-Richtlinie zur Elektromagnetischen Verträglichkeit

Dieses Produkt entspricht den Schutzanforderungen der EU-Richtlinie 2004/108/EG (früher 89/336/EWG) zur Angleichung der Rechtsvorschriften über die elektromagnetische Verträglichkeit in den EU-Mitgliedsstaaten und hält die Grenzwerte der EN 55022 Klasse B ein.

Um dieses sicherzustellen, sind die Geräte wie in den Handbüchern beschrieben zu installieren und zu betreiben. Des Weiteren dürfen auch nur von der Lenovo empfohlene Kabel angeschlossen werden. Lenovo übernimmt keine Verantwortung für die Einhaltung der Schutzanforderunger wenn das Produkt ohne Zustimmung der Lenovo verändert bzw. wenn Erweiterungskomponenten von Fremdherstellern ohne Empfehlung der Lenovo gesteckt/eingebaut werden. Deutschland:

#### Einhaltung des Gesetzes über die elektromagnetische Verträglichkeit von Betriebsmittein

Dieses Produkt entspricht dem "Gesetz über die elektromagnetische Verträglichkeit von Betriebsmitteln' EMVG (früher "Gesetz über die elektromagnetische Verträglichkeit von Geräten"). Dies ist die Umsetzung der EU-Richtlinie 2004/108/EG (früher 89/336/EWG) in der Bundesrepublik Deutschland.

Zulassungsbescheinigung laut dem Deutschen Gesetz Betriebsmitteln, EMVG vom 20. Juli 2007 (früher Gesetz über die elektromagnetische Verträglichkeit von Geräten), bzw. der EMV EG Richtlinie 2004/108/EC (früher 89/336/EWG), für Geräte der Klasse B.

Dieses Gerät ist berechtigt, in Übereinstimmung mit dem Deutschen EMVG das EG-Konformitätszeichen - CE - zu führen. Verantwortlich für die Konformitätserklärung nach Paragraf 5 des EMVG ist die Lenovo (Deutschland) GmbH. Gropiusplatz 10, D-70563 Stuttgart.

Informationen in Hinsicht EMVG Paragraf 4 Abs. (1) 4: Das Gerät erfüllt die Schutzanforderungen nach EN 55024 und EN 55022 Klasse B.

### **European Union Compliance Statement** Class B Compliance

European Union - Compliance to the Electromagnetic Compatibility Directive

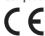

This product is in conformity with the protection requirements of EU Council Directive 2004/108/EC on the approximation of the laws of the Member States relating to electromagnetic compatibility. Lenovo cannot accept responsibility for any failure to satisfy the protection requirements resulting from a non-recommended modification of the product, including the installation of option cards from other manufacturers

This product has been tested and found to comply with the limits for Class B Information Technology Equipment according to European Standard EN 55022. The limits for Class B equipment were derived for typical residential environments to provide reasonable protection against interference with licensed communication devices.

EU Contact Address: Lenovo, Einsteinova 21, 851 01 Bratislava, Slovakia

### Japan recycling statements

Collecting and recycling a disused Lenovo computer

If you are a company employee and need to dispose of a Lenovo computer or monitor that is the property of the company, you must do so in accordance with the Law for Promotion of Effective Utilization of Resources, Computers and monitors are categorized as industrial waste and should be properly disposed of by an industrial waste disposal contractor certified by a local government. In accordance with the Law for Promotion of Effective Utilization of Resources, Lenovo Japan provides, through its PC Collecting and Recycling Services, for the collecting, reuse, and recycling of disused computers and monitors. For details, go to: http://www.lenovo.com/recycling/japan.
Pursuant to the Law for Promotion of Effective Utilization of Resources, the collecting and recycling of home-used computers and monitors by the manufacturer was begun on October 1, 2003. This service is provided free of charge for home-used computers sold after October 1, 2003. For details, go to: http://www.lenovo.com/recycling/japan.

### Disposing of Lenovo computer components

Some Lenovo computer products sold in Japan may have components that contain heavy metals or other environmentally sensitive substances. To properly dispose of disused components, such as a printed circuit board or drive, use the methods described above for collecting and recycling a disused computer or monitor.

#### Disposing a disused battery pack from Lenovo notebook computers

Your Lenovo notebook computer has a lithium ion battery pack or a nickel metal hydride battery pack. If you are a company employee who uses a Lenovo notebook computer and need to dispose of a battery pack, contact the proper person in Lenovo sales, service, or marketing, and follow that person's instructions. You also can refer to the instructions at http://www.lenovo.com/jp/ja/environment/recycle/battery/

If you use a Lenovo notebook computer at home and need to dispose of a battery pack, you must comply with local ordinances and regulations. You also can refer to the instructions at http://www.lenovo.com/jp/ja/environment/recycle/battery/.

**Restriction of Hazardous Substances** 

#### Directive (RoHS) **European Union RoHS**

Lenovo products sold in the European Union, on or after 3 January 2013 meet the requirements of Directive 2011/65/EU on the restriction of the use of certain hazardous substances in electrical and electronic equipment ("RoHS recast" or

For more information about Lenovo progress on RoHS, go to: http://www.lenovo.com/social\_responsibility/us/en/ RoHS\_Communication.pdf

### China RoHS

The information in the following table is applicable for products manufactured on or after March 1, 2007 for sale in the People's Republic of China.

中國有害物质齊明 为满足中国电子电气产品有害物质限制相关的法律法规和其他要求,联想公司对本产品中有害物质,按部件分类,声明如下。

|                                       | 有害物质  |       |       |                 |               |                 |
|---------------------------------------|-------|-------|-------|-----------------|---------------|-----------------|
| 部件名称                                  | 铅(Pb) | 汞(Hg) | 镉(Cd) | 六价铬<br>(Cr(VI)) | 多溴联苯<br>(PBB) | 多溴二苯醚<br>(PBDE) |
| 印刷电路板<br>组件*                          | ×     | 0     | 0     | 0               | 0             | 0               |
| 硬盘                                    | ×     | 0     | 0     | 0               | 0             | 0               |
| 液晶面板                                  | ×     | 0     | 0     | 0               | 0             | 0               |
| 键盘                                    | ×     | 0     | 0     | 0               | 0             | 0               |
| 内存                                    | ×     | 0     | 0     | 0               | 0             | 0               |
| 电池                                    | ×     | 0     | 0     | 0               | 0             | 0               |
| 电源适配器                                 | ×     | 0     | 0     | 0               | 0             | 0               |
| 底壳、顶盖<br>和扬声器                         | ×     | 0     | 0     | 0               | 0             | 0               |
| 本表格依据 SJ/T 11364 的规定编制。某些型号的产品可能不包含表中 |       |       |       |                 |               |                 |

表示该有害物质在该部件所有均质材料中的含量均在 GB/T 26572 规定的限量要求以下。 ×:表示该有害物质至少在该部件的某一均质材料中的含量超出 GB/T 26572 规定的限量要求。标记"×"的部件,皆因全球技术发展水平限制而无法实现有害物质的替代。 \*印刷电路板组件包括印刷电路板及其零部件,电容和连接器等。

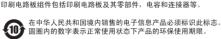

### Turkish RoHS

The Lenovo product meets the requirements of the Republic of Turkey Directive on the Restriction of the Use of Certain Hazardous Substances in Electrical and Electronic Equipment

## Türkiye EEE Yönetmeliğine Uygunluk Beyanı

Bu Lenovo ürünü, T.C. Çevre ve Orman Bakanlığı'nın "Elektrik ve Elektronik Eşyalarda Bazı Zararlı Maddelerin Kullanımının Sınırlandırılmasına Dair Yönetmelik (EEE)" direktiflerine uygundur.

EEE Yönetmeliğine Uygundur. Ukraine RoHS

Цим підтверджуємо, що продукція Леново відповідає вимогам нормативних актів України, які обмежують вміст небезпечних речовин

### India RoHS

RoHS compliant as per E-Waste (Management & Handling) Rules, 2011.